## GUÍA PARA DESCARGAR EBOOK

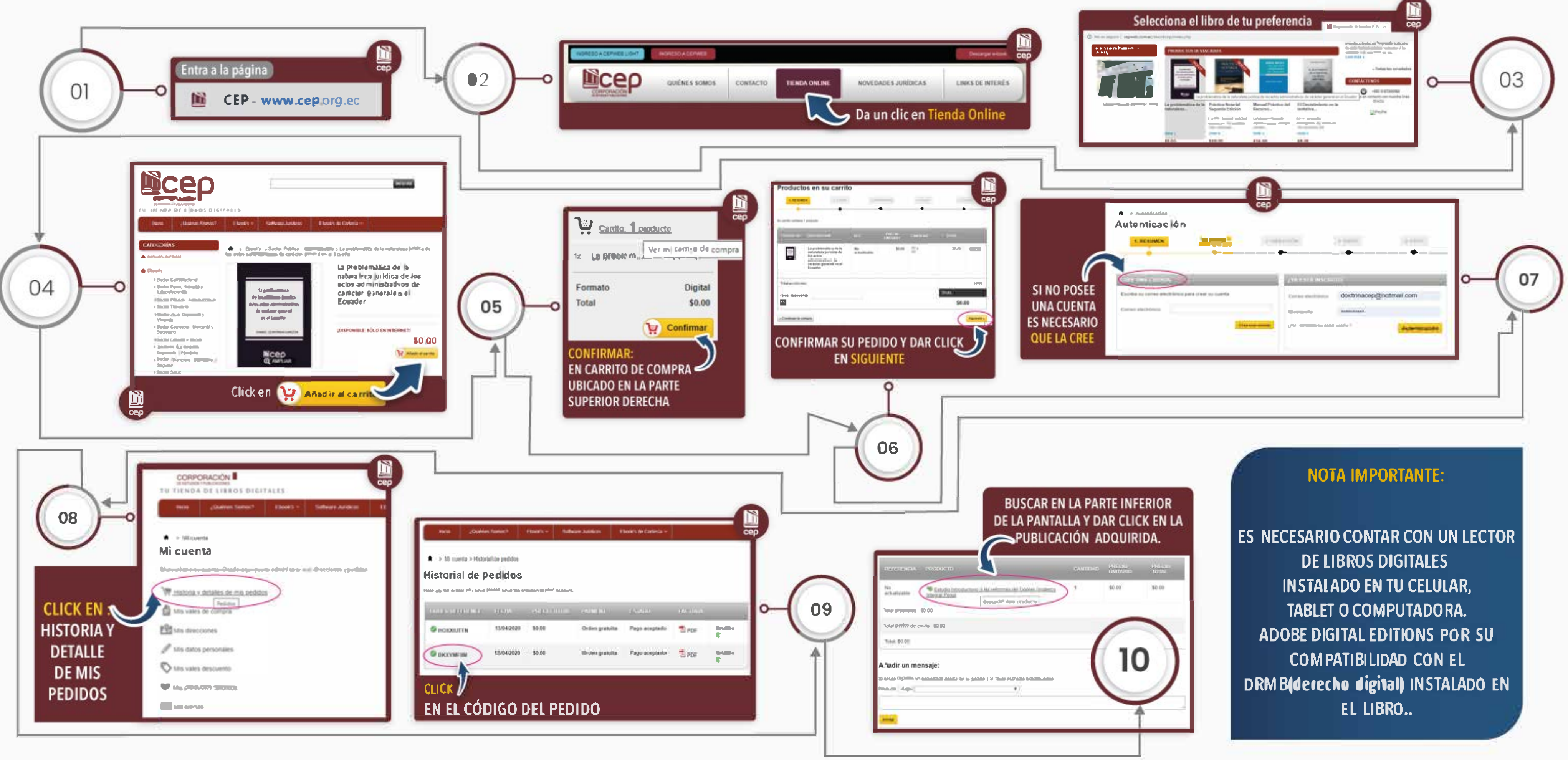